# Printer Working Group

UPDF July 9, 1999

### Agenda

- Current Status
- What tasks to focus on next
- Locale specification in DTD
- UPDF to PPD mapping
- XUL and UIML

- Where we are compared to charter schedule
  - Q2 to Q4 1999 Proposal stage
    - About one quarter behind
  - Q4 1999 Begin prototypes

- List of priorities from Miami meeting
  - User interface
    - Localization and resource
    - Constraints and installable options
    - Vendor extensions and widgets

- Imaging
  - Paper handling and PDL order
  - Fonts and graphics
  - Callback mechanism and color

- Locale is scoped out should be looked at by the group
  - Sets the stage for User interface definition and Localization
- What we should concentrate on next
  - The list contains related items it's difficult to not work on some of the items together

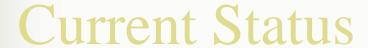

- For example: Media
  - UPDF has a Media tag. However it really is in the UI and has to have corresponding command to select the media type. Also the displayed list is usually localized.
- Paper handling, UI, and Localization are logically grouped together.
- Constraints and Installable Options are tied to the UI and should be next.

- Resources are related to Localization
- PDL order is related to Paper handling

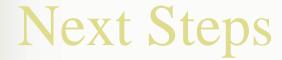

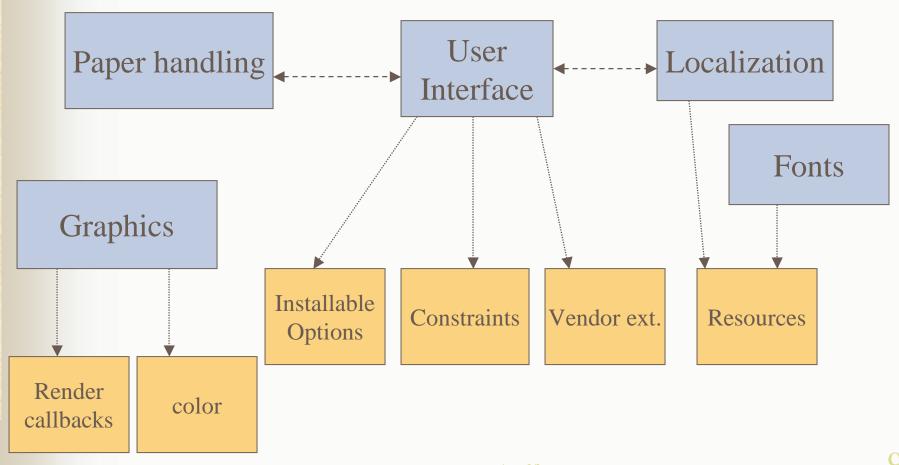

- Current document is the start of a mapping document from the Color LaserJet 4500.
- All required PPD keywords are listed.
- Most but not all PPD keywords are represented with a UPDF XML tag or an attribute.

We can add matching XML tags if we feel that the keywords are generic enough. Or we can add a CustomTag that will allow for the PPD keywords and additional vendor specific keywords.

<DeviceCap.Header>

Add a CustomTag section at the end.

- <!ELEMENT CustomDeviceCapTags (CustomTag\*)>
- <!ELEMENT CustomTag EMPTY>
- <!ATTLIST CustomTag</p>
  TagLabel CDATA #IMPLIED
  TagValue CDATA #IMPLIED>

This could be used for any vendor extensions – that are global to the device.